## Расписание 9 класс 02.02.2022

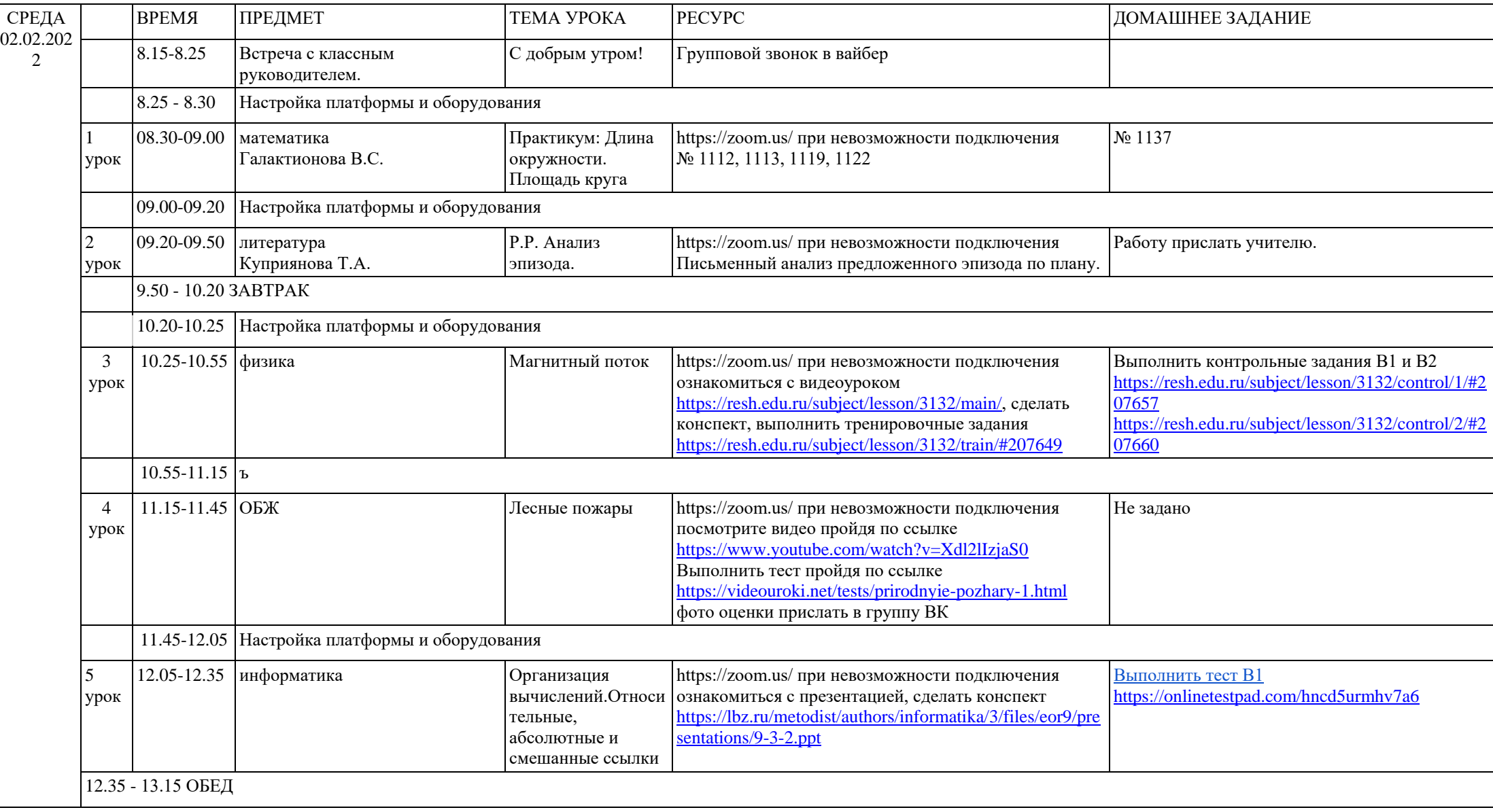